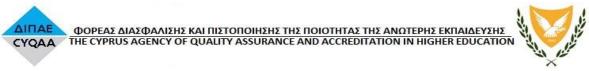

## ACSC106 – Accounting Information Systems

| Course Title      | Accounting Information Systems                                                                                                    |                |              |      |               |   |
|-------------------|----------------------------------------------------------------------------------------------------|----------------|--------------|------|---------------|---|
| Course Code       | ACSC106                                                                                                    |                |              |      |               |   |
| Course Type       | Elective                                                                                                    |                |              |      |               |   |
| Level             | BA (Level 1)                                                                                                    |                |              |      |               |   |
| Year / Semester   | 3 <sup>rd</sup>                                                                                                    |                |              |      |               |   |
| Teacher's Name    | Michalis Skoullos/George Malekkos                                                                                                    |                |              |      |               |   |
| ECTS              | 6                                                                                                    | Lectures / wee | k 2          | Labo | ratories/week | 1 |
| Course Purpose    | The course develops a knowledge and understanding of information systems, and provide a high level overview of all the functions used in a Computerized Accounting System.                                                                                                    |                |              |      |               |   |
| Learning Outcomes | <ol> <li>After completion of the course students are expected to be able to:</li> <li>Record the main types of commercial transactions accurately and in appropriate form.</li> <li>Creating and analyzing reports on commercial relationships in a form that facilitates management action and control.</li> <li>Demonstrate the interrelationship between income generation and resource usage.</li> <li>Understand the context and practical application of a computerized accounting system.</li> <li>Interpret and input data to a computerized accounting system in order to produce final accounts and other reports.</li> <li>Provide and use information needed to make key decisions.</li> <li>Know why computer technology is important to accounting information systems.</li> <li>Know how to determine the effectiveness of internal controls over specific information systems.</li> <li>Understand auditing around, though, and with the computer.</li> </ol> |                |              |      |               |   |
| Prerequisites     | ABSA101                                                                                                    |                | Corequisites |      | None          |   |
| Course Content    | Introduction to Information Systems and Accounting Information Systems.  Explain the new role of information systems in organizations  Accounts Receivable                                                                                                    |                |              |      |               |   |

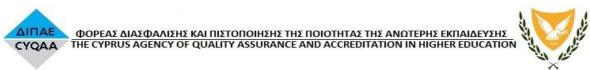

|                         | ×                                                                                                    |  |  |  |  |
|-------------------------|----------------------------------------------------------------------------------------------------|--|--|--|--|
|                         | Create and modify customers                                                                                                    |  |  |  |  |
|                         | Create sales invoices and sales returns  Issue customer receipt and print statement of account  3.Accounts Payable Create and modify suppliers Create purchase invoices and purchase returns Issue supplier payment and print statement of account  4.Assets and Expenses |  |  |  |  |
|                         |                                                                                                    |  |  |  |  |
|                         |                                                                                                    |  |  |  |  |
|                         |                                                                                                    |  |  |  |  |
|                         |                                                                                                    |  |  |  |  |
|                         |                                                                                                    |  |  |  |  |
|                         |                                                                                                    |  |  |  |  |
|                         | Create purchase invoice (assets/expenses)                                                                                                    |  |  |  |  |
|                         | Create an auto expense and expense payment                                                                                                    |  |  |  |  |
|                         | 5.Banks and bank reconciliation Create bank accounts                                                                                                    |  |  |  |  |
|                         |                                                                                                    |  |  |  |  |
|                         | Deposits and transfers between bank accounts                                                                                                    |  |  |  |  |
|                         | Procedure of bank reconciliation and bank reconciliation reports  6.Record business transactions - Transaction List Issue journal entries                                                                                                    |  |  |  |  |
|                         |                                                                                                    |  |  |  |  |
|                         | Find, modify or delete transactions                                                                                                    |  |  |  |  |
|                         | Check deleted transactions, Transaction Audit Trail  7.Financial and VAT reports  8. Inventory Control                                                                                                    |  |  |  |  |
|                         |                                                                                                    |  |  |  |  |
|                         |                                                                                                    |  |  |  |  |
|                         | 9. Prepare financial reports                                                                                                    |  |  |  |  |
|                         | Management reports on profitability of products                                                                                                    |  |  |  |  |
|                         | Management reports on expenses & ratios                                                                                                    |  |  |  |  |
| Teaching<br>Methodology | The course is delivered to the students by means of lecturers, conducted with the help of computer presentations and the use of the board.                                                                                                    |  |  |  |  |
|                         | The course also involves tutorials on how to solve certain illustrations on how to tackle problems in a software such as Powersoft.                                                                                                    |  |  |  |  |
|                         |                                                                                                    |  |  |  |  |

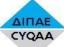

## ΦΟΡΕΑΣ ΔΙΑΣΦΑΛΙΣΗΣ ΚΑΙ ΠΙΣΤΟΠΟΙΗΣΗΣ ΤΗΣ ΠΟΙΟΤΗΤΑΣ ΤΗΣ ΑΝΩΤΕΡΗΣ ΕΚΠΑΙΔΕΎΣΗΣ CYQAA THE CYPRUS AGENCY OF QUALITY ASSURANCE AND ACCREDITATION IN HIGHER EDUCATION

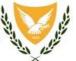

|              | The students are engaged in the course through questions by the lectur which are discussed in class.                                                                                                    |  |  |  |  |
|--------------|----------------------------------------------------------------------------------------------------|--|--|--|--|
|              | Lecture notes and other course material are available to students through the e-learning platform.                                                                                                    |  |  |  |  |
| Bibliography | (a) Textbooks: Online Demo program from http://www.powersoft365.com username:DEMO.123S                                                                                                    |  |  |  |  |
|              |                                                                                                    |  |  |  |  |
|              |                                                                                                    |  |  |  |  |
|              |                                                                                                    |  |  |  |  |
|              | Password :DEMO.123S                                                                                                    |  |  |  |  |
| Assessment   | (a) Methods: Students will be assessed with coursework that involves written and online assignments (quizzes), a midterm and a final test. The course involves both explaining theoretical concepts and also solving numerical problems in finance.  (b) Criteria: Assessment criteria are available in each written assignment, midterm or in the final exam (c) Weights: |  |  |  |  |
|              | Participation 10%                                                                                                    |  |  |  |  |
|              | <ul><li>Midterm 40%</li><li>Final Exam 50%</li></ul>                                                                                                    |  |  |  |  |
|              | Filial Exam 30%                                                                                                    |  |  |  |  |
| Language     | English                                                                                                    |  |  |  |  |